・プログラム取得操作 ……………………………………………………… (1)参照

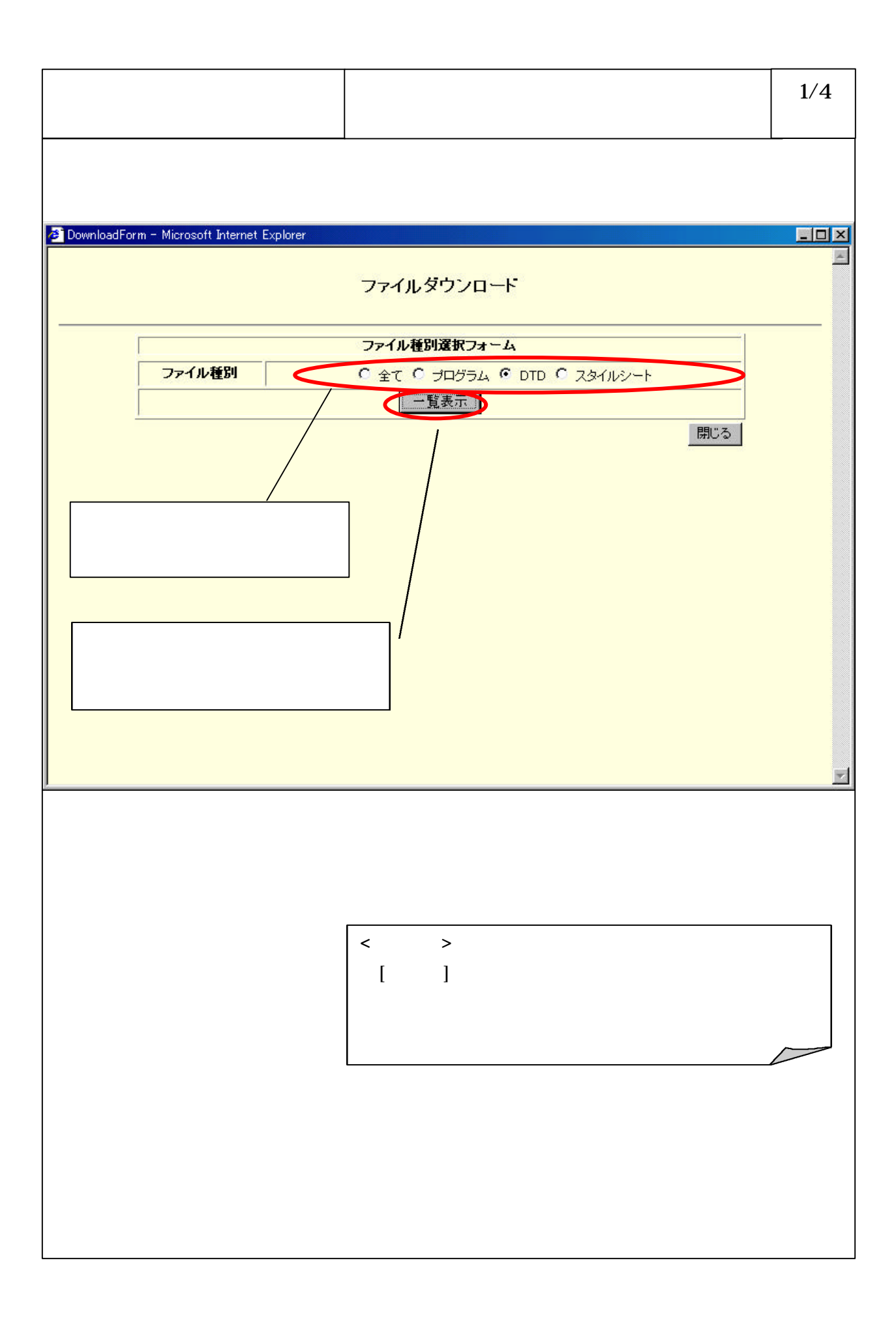

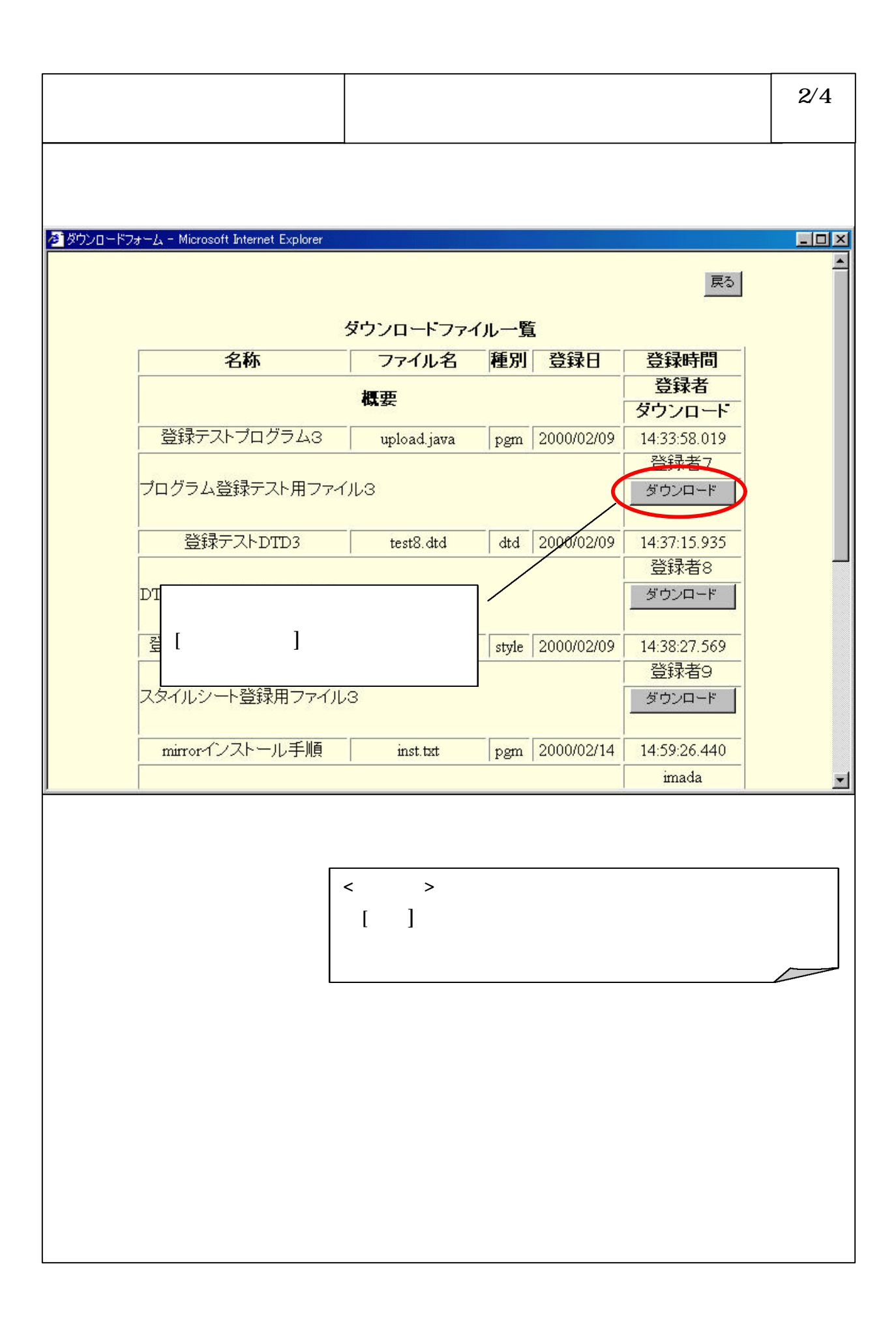

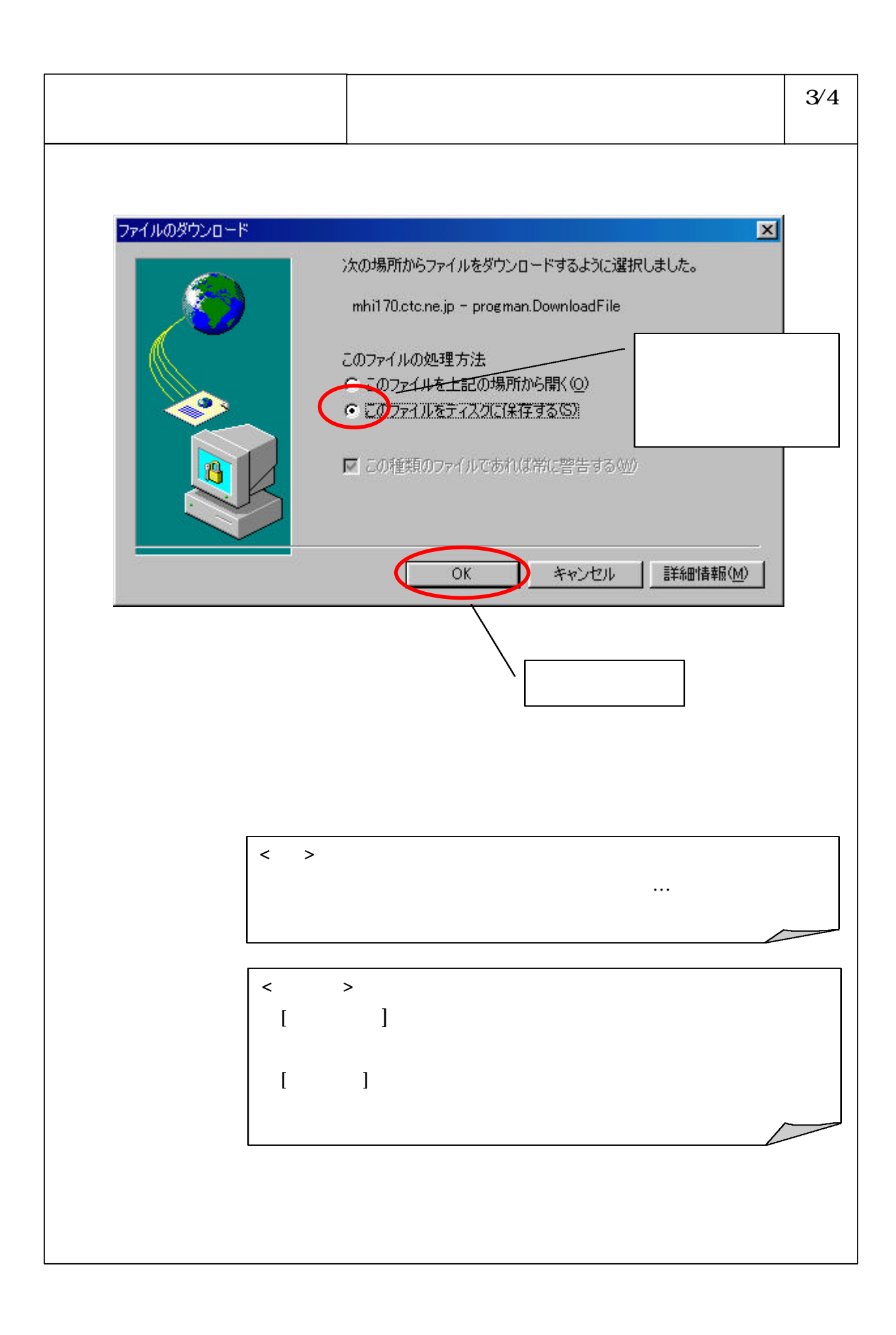

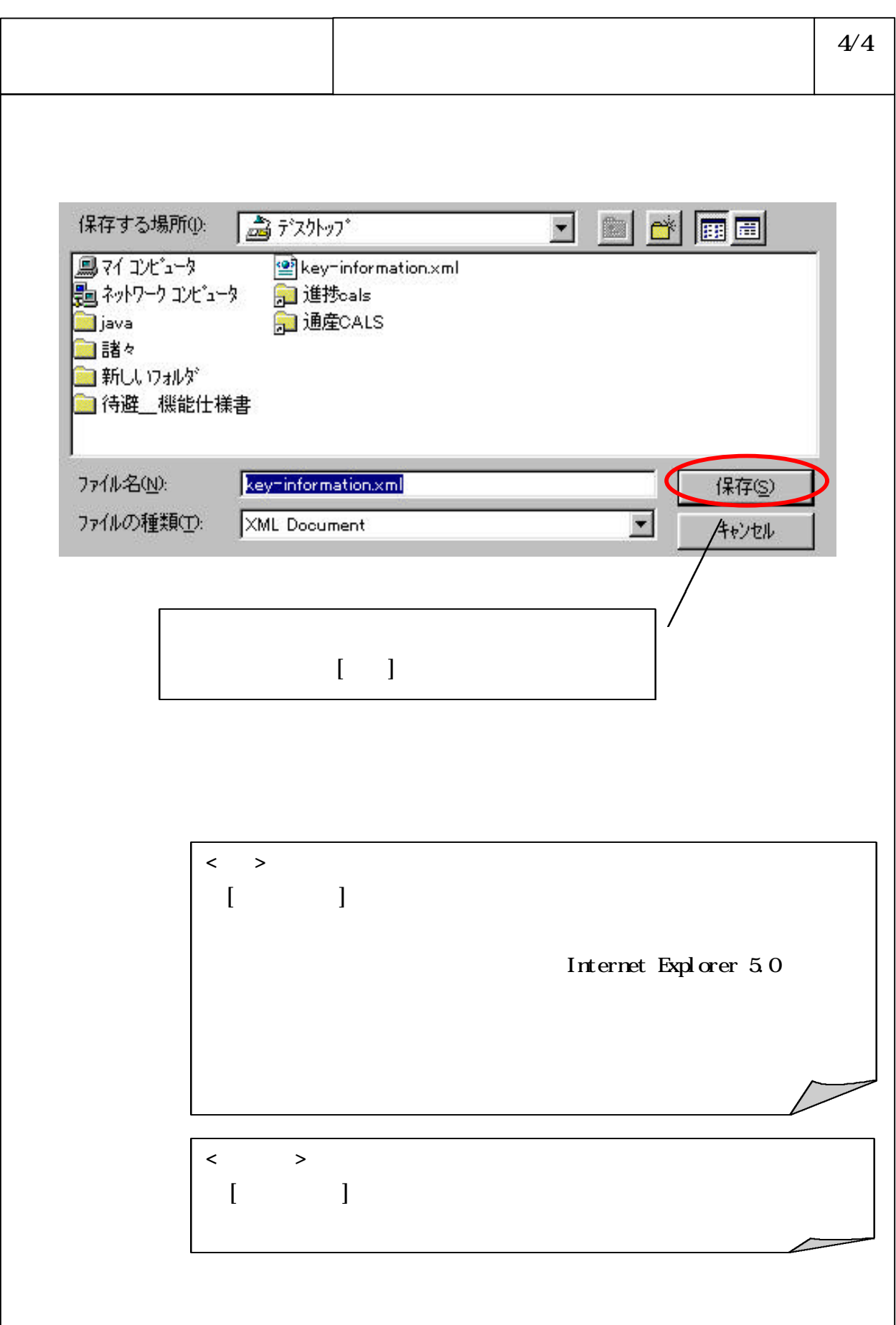